#### **LISTING PROGRAM**

1. Program Power\_control

#include <SoftwareSerial.h>

#include <Wire.h>

#include <LiquidCrystal\_I2C.h>

#include "RTClib.h"

#include "EmonLib.h"

#define I2C\_ADDR 0x3F // <<- Add your address here.

#define Rs\_pin 0

#define Rw\_pin 1

#define En\_pin 2

#define BACKLIGHT\_PIN 3

#define D4\_pin 4

#define D5\_pin 5

#define D6\_pin 6

#define D7\_pin 7

LiquidCrystal\_I2C lcd(I2C\_ADDR,En\_pin,Rw\_pin,Rs\_pin,D4\_pin,D5\_pin,D6\_pin,D7\_pin);

RTC\_DS1307 RTC;

EnergyMonitor emon1; // Create an instance

int jam,menit,detik;

double Irms, daya, kwh; unsigned long startMillis; unsigned long endMillis; int biaya;

SoftwareSerial mySerial(11, 10);

//String number = "08990739348";

//String number = "081271592198";

//String number = "081918995098";

```
String number = "089680643810";
```
void setup()

{

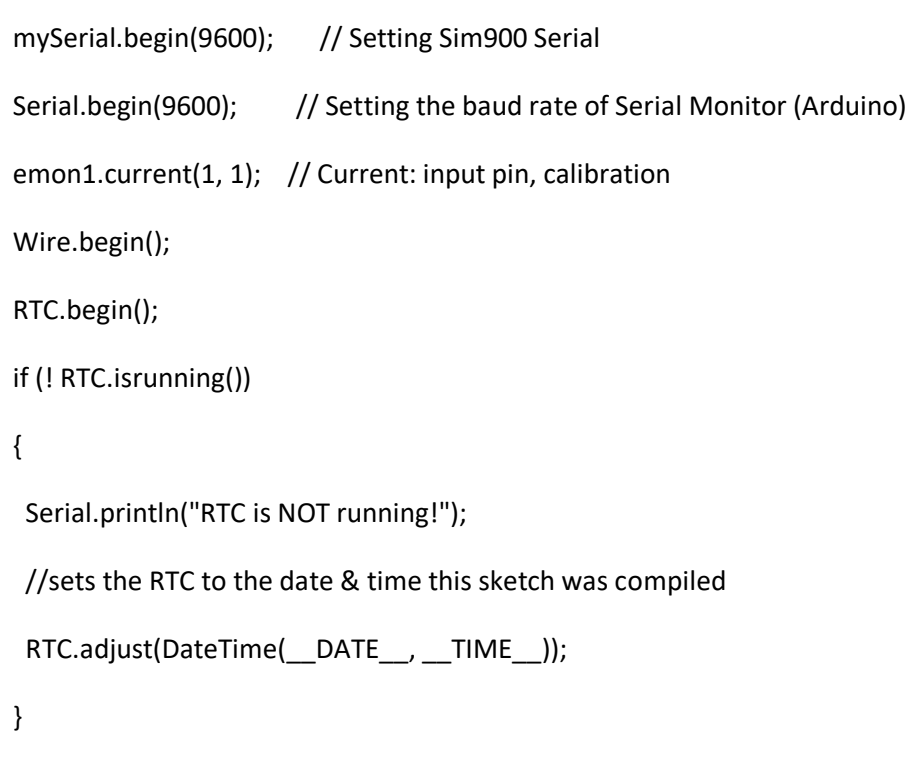

 lcd.begin (16,2); // <<-- our LCD is a 16x2, change for your LCD if needed // LCD Backlight ON lcd.setBacklightPin(BACKLIGHT\_PIN,POSITIVE); lcd.setBacklight(HIGH);

lcd.home (); // go home on LCD

lcd.setCursor (0,0);

lcd.print("Power Monitoring");

lcd.setCursor (0,1);

lcd.print("==Cometronica ==");

// RTC.adjust(DateTime(F(\_\_DATE\_\_), F(\_\_TIME\_\_)));

// RTC.adjust(DateTime(2017, 3, 24, 19, 15, 0));

DateTime now = RTC.now();

jam = now.hour();

menit = now.minute();

detik = now.second();

startMillis = millis();

mySerial.println("AT");

```
}
```
void loop()

{

sensor();

harga();

DateTime now = RTC.now();

display\_lcd();

if (daya>=450)

{

peringatan();

}

if (Serial.available()>0)

switch(Serial.read())

### {

case 'a':

mySerial.println("AT");

break;

case 's':

SendMessage();

break;

case 'r':

RecieveMessage();

break;

```
 }
```

```
 String buffer = readSIM900A();
 if (buffer.startsWith("\r\n+CMT: "))
  {
```

```
 Serial.println("*** RECEIVED A SMS ***");
    // Remove first 51 characters
    buffer.remove(0, 52);
    int len = buffer.length();
    // Remove \r\n from tail
    buffer.remove(len - 2, 4);
   if (buffer == "Cek")\{ SendMessage();
     Serial.println("SMS OK");
    }
    Serial.println(len);
    Serial.println(buffer);
    Serial.println("*** END SMS ***");
   }
}
2. Program GSM
void SendMessage()
{
  DateTime now = RTC.now();
  mySerial.println("AT+CMGF=1"); //Sets the GSM Module in Text Mode
  delay(500); 
  mySerial.println("AT+CMGS=\"" +number+ "\"\r"); // Replace x with mobile number
  delay(500);
  mySerial.print(now.hour(), DEC); mySerial.print(":");mySerial.print(now.minute(), DEC); 
mySerial.print(":");mySerial.print(now.second(), DEC);
```

```
 mySerial.println(" Penggunaan Daya = ");mySerial.print(kwh);
```

```
 mySerial.println(", Total Biaya = Rp ");mySerial.print(biaya);
 delay(100);
 mySerial.println((char)26);// ASCII code of CTRL+Z
 delay(500);
 Serial.println("SMS Balas OK");
```

```
}
```
void peringatan()

{

```
 DateTime now = RTC.now();
```
mySerial.println("AT+CMGF=1"); //Sets the GSM Module in Text Mode

delay(500);

```
 mySerial.println("AT+CMGS=\"" +number+ "\"\r"); // Replace x with mobile number
```
delay(500);

```
 mySerial.print(now.hour(), DEC); mySerial.print(":");mySerial.print(now.minute(), DEC); 
mySerial.print(":");mySerial.print(now.second(), DEC);
```

```
 mySerial.println("== Daya Melebihi Kapasitas, Mohon Mengurangi Beban Pemakaian ==");
```
delay(100);

mySerial.println((char)26);// ASCII code of CTRL+Z

delay(500);

```
 Serial.println("SMS Balas OK");
```
}

```
void RecieveMessage()
```
{

mySerial.println("AT+CNMI=2,2,0,0,0"); // AT Command to receive a live SMS

```
 delay(1000);
```
}

```
String readSIM900A()
```
{

```
 String buffer;
```

```
 while (mySerial.available())
```
{

```
 char c = mySerial.read();
```
buffer.concat(c);

delay(10);

```
 }
```
return buffer;

## }

```
3. Program LCD
```

```
void display_lcd()
```
#### {

```
 DateTime now = RTC.now();
```
lcd.clear();

```
 lcd.setCursor (0,0);
```

```
 lcd.print(kwh);lcd.print(" KwH");lcd.print(" ");lcd.print(daya,3); lcd.print(" W");
```
lcd.setCursor (0,1);

```
 lcd.print(now.hour(), DEC); lcd.print(":");lcd.print(now.minute(), DEC); 
lcd.print(":");lcd.print(now.second(), DEC);
```

```
 lcd.print(" ");lcd.print(Irms,3); lcd.print(" A");
```

```
 delay(100);
```

```
}
```

```
4. Program Sensor
```

```
void sensor()
```
#### {

```
 endMillis = millis();
```

```
 unsigned long waktu = endMillis - startMillis;
```

```
 Irms = emon1.calcIrms(1000);
```

```
 daya = Irms*220;
```

```
 kwh = kwh + ((double)Irms*((double)waktu/60/60/100));
```

```
 startMillis = millis();
```

```
 Serial.print(Irms,3);Serial.print(",");Serial.print(daya,3);Serial.print(",");
```

```
 Serial.print(kwh);Serial.print(",");
```
# }

```
void harga()
{
  if (kwh <=30){
  biaya = kwh * 169;
  }
  else if (kwh >30 && kwh<=60){
   biaya = kwh * 360;
  }
  else if(kwh >60){
  biaya = kwh * 495;
```
}

Serial.println(biaya,2);

}